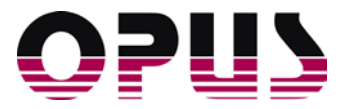

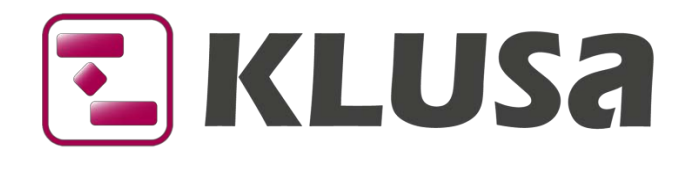

# DATA SHEET

# Multi-Project Management

It is a challenge to monitor and control a large number of projects within a company or division. It is even more challenging the more the projects influence each other or have mutual dependencies and compete for the same resources. The tasks in multi-project management essentially include:

- Analyzing target compliance (scope, costs, deadlines)
- **Analyzing the status and progress of projects**
- **IDENTIFY IDENTIFY IDEO** Identifying critical plan deviations to allow early corrective action to be taken
- Consistent quality management and consistent project evaluation
- Standardizing project processes (e.g. formalized proposals, phase models for particular project types, etc.) and monitoring compliance
- **EXP** Creating aggregated reports and decision support for management
- Comprehensive knowledge management (project learning and implementation into new pro jects)
- Documenting decisions

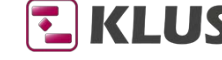

E KLUSA Plan. Decide. Succeed.

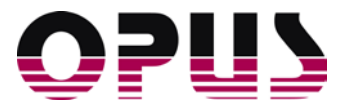

# The KLUSA Management module

To carry out the tasks described above, KLUSA is organized according to typical tasks and procedures.

In order to handle a large number of projects, there are filters to limit and select the projects displayed. All reports and evaluations then relate to the filtered project list. Filters can be individually saved by users, and important filters can be made available to all users centrally from the project office.

In addition, the KLUSA portals can be applied to limit the scope of project analysis.

| Dashboard                 |                | <b>Projects &amp; Phases</b>       | Summary |                |                          |                              |                  |               |                                               |                                                |          |                  |
|---------------------------|----------------|------------------------------------|---------|----------------|--------------------------|------------------------------|------------------|---------------|-----------------------------------------------|------------------------------------------------|----------|------------------|
| Đ<br>$\boldsymbol{\beta}$ | ◙              | Level $\langle 1 - \rangle$ From   |         | T <sub>0</sub> |                          | ÷<br>$\overline{\mathbf{G}}$ | 扫                | J.            |                                               |                                                |          |                  |
| $\overline{2}$<br>1       | #              | 11<br><b>Project Name</b>          | PL      | Plan End,      | Q2 16                    | Q3 16                        | Q4 16            | 2017<br>Q1 17 | Q2 17                                         | Q3 17                                          | Q4 17    | 2018<br>Q1 18    |
|                           | 1              | Analog Marketing                   | 03/2    | 04/02/2017     |                          |                              | $\Diamond$ M10 - |               |                                               |                                                |          |                  |
|                           | $\overline{2}$ | 图 Areal 23<br>▷                    | 01/0    | 12/31/2014     |                          |                              |                  |               |                                               |                                                |          |                  |
|                           | 3              | <b>E</b> creators mall             | 05/0    | 04/30/2018     |                          |                              |                  |               |                                               | $\Diamond$ M00 $\Diamond$ M20 $\Diamond$ M30 - |          | $\bigcirc$ M40 - |
|                           | $\overline{4}$ | Digitales Mark<br>▷                | 01/0    | 12/31/2014     |                          |                              |                  |               |                                               |                                                |          |                  |
|                           | 5              | Digitales Mark<br>$\triangleright$ | 12/3    | 03/12/2018     |                          |                              |                  |               |                                               |                                                |          |                  |
|                           | 6              | El Energie ohne K                  | 11/2    | 12/25/2017     |                          |                              |                  |               |                                               |                                                |          |                  |
|                           | 7              | E Erneuerbare Le                   | 01/0    | 08/27/2017     |                          |                              |                  |               |                                               |                                                |          |                  |
|                           | 8              | Generation 2016                    | 03/0    |                | 02/28/2017 M00 M20 M30 - |                              | $\bigcirc$ M40 - |               |                                               |                                                |          |                  |
|                           | 9              | <b>Globale Fertigung</b>           | 01/0    | 03/09/2017     |                          | $\bigodot$ M40 -             |                  |               |                                               |                                                |          |                  |
|                           | 10             | <b>C</b> Große Freude              | 04/0    | 09/30/2017     |                          |                              |                  |               |                                               | M10 - XXX 9M40 -                               |          |                  |
|                           | 11             | <b>■ HPL Kommunik</b>              | 07/0    | 09/30/2017     |                          | N M M30 M40 -                |                  |               |                                               |                                                |          |                  |
|                           | 12             | <b>E</b> Kolonisierung             | 01/0    | 07/24/2018     |                          |                              |                  |               |                                               |                                                |          |                  |
|                           | 13             | Meteoritenabwehr                   | 01/1    | 01/12/2018     |                          |                              |                  | $MBD -$       |                                               |                                                |          |                  |
|                           | 14             | <b>T</b> No Budget                 | 01/1    | 01/18/2018     |                          |                              |                  |               | $M$ 00 $\bigodot$ M20 $\bigodot$ M30 -        |                                                | $OM40 -$ |                  |
|                           | 15             | Produktion Ede                     | 01/0    | 11/22/2018     |                          |                              |                  |               | $\Diamond$ M00 - $\Diamond$ M20 -             | $\bigcirc$ M30 -                               |          | $\bigcirc$ M40   |
|                           | 16             | <b>□</b> Real life                 | 04/1    | 06/19/2017     |                          |                              |                  |               | $\left\langle \sqrt{3} \right\rangle$ 30140 - |                                                |          |                  |

Example of a project phase overview in KLUSA

## Status and progress of projects

The status overviews offered by KLUSA include the following:

- *Dashboard*
- *Phases and project deadlines* (planned and actual deadlines)
- *Summary*
- *Milestone overview*
- *Costs and benefits* (planned, actual, forecast costs)
- *Resource overview*
- *Project risks and opportunities*
- *Project reports and missing reports*
- *Change requests*
- *Measures & activities*

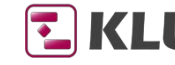

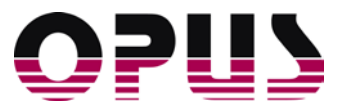

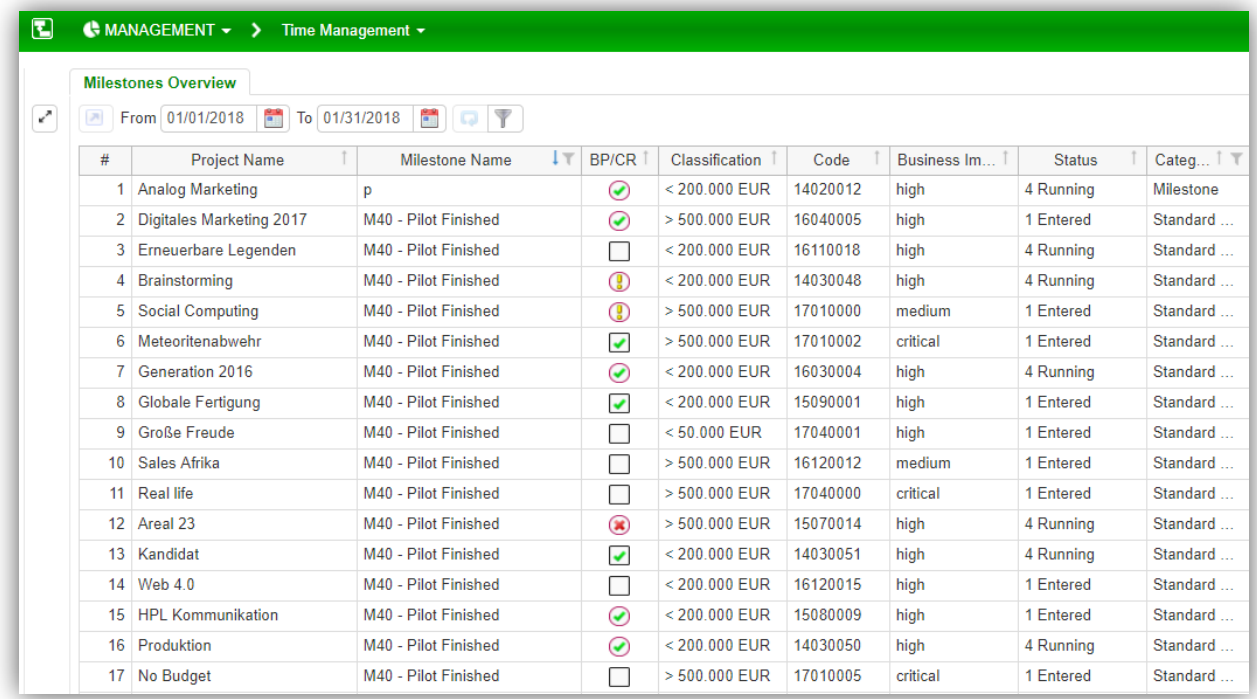

#### Milestone overview

### Analysis of project reports

In KLUSA, all current project reports can be viewed centrally. *Missing reports* are also automatically identified and displayed in an overview. This avoids time-consuming identification of missing reports.

Report layouts and contents can be individually defined and created. Microsoft Word®, PowerPoint®, HTML and PDF report formats are available. Data exports as raw data format to Excel® for further processing are possible, e.g. for evaluation in pivot tables.

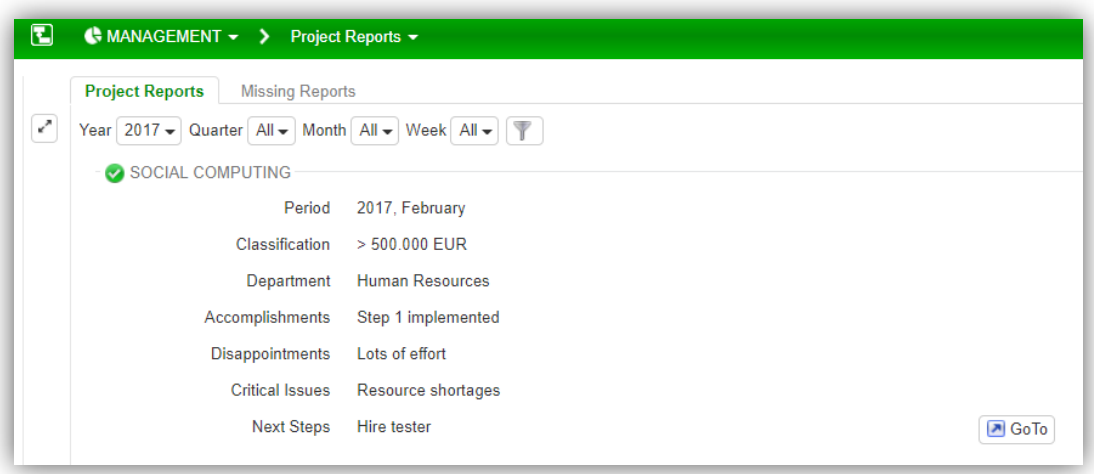

#### Overview of the project reports

## KLUSA management dashboard

Only when plan deviations are identified early, measures can be taken and negative impact on other projects be avoided. KLUSA provides the necessary overviews for this in a dashboard. The contents and format of the *Dashboard* can be individually customized, and there are graphical and table views.

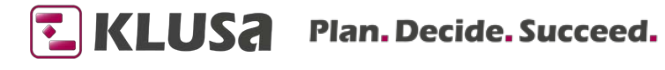

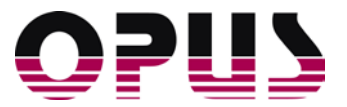

Pending decisions are also shown in the dashboard. This includes project approval and project change request approval.

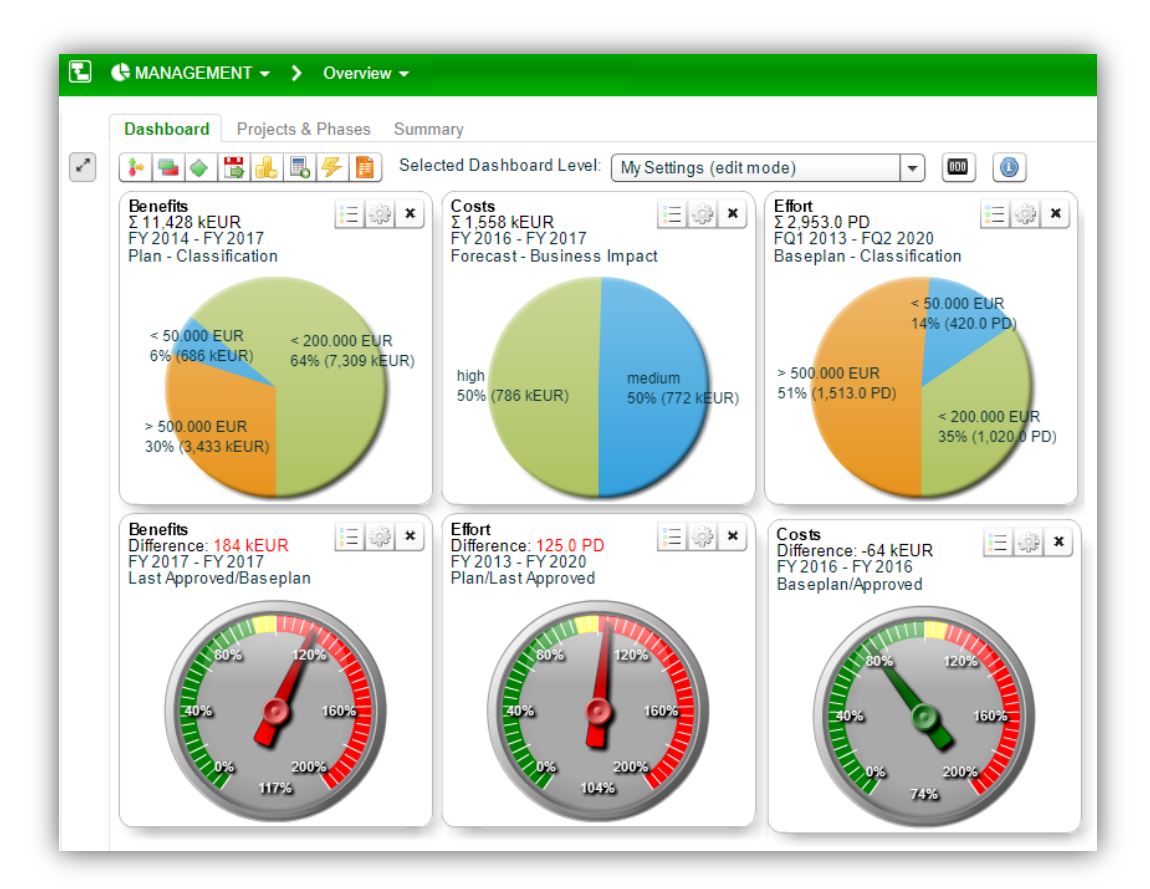

The Dashboard displays the most important project attributes

You can also see pending decisions in the *Dashboard*. This includes the project approval, e. g. by saving the base plan, as well as change requests waiting for approval according to their status.

## Quality of project execution

In order to assess projects with regards to the quality of their execution, KLUSA provides

- a. the calculation of performance indicators (metrics, figures), and
- b. the evaluation of deviations from milestone plan vs. actual dates and plan vs. actual duration of project phases.

KLUSA calculates the following performance indicators for each project:

- Deviations from the planned deadlines
- Changes to the project content (this is determined by the number of change requests with changes to the project scope)
- **Budget deviations**
- **Deviations between e.g. the planned and actual effort**

KLUSA determines the respective indicators using stored formulae. These individual indicators are then used to determine the project's efficiency. Sub-projects can also be taken into account. These indicators are summarized in the corresponding tables in the KLUSA MANAGEMENT module. Efficiency indicators for whole project programs can also be determined and visualized.

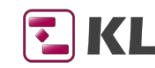

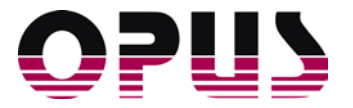

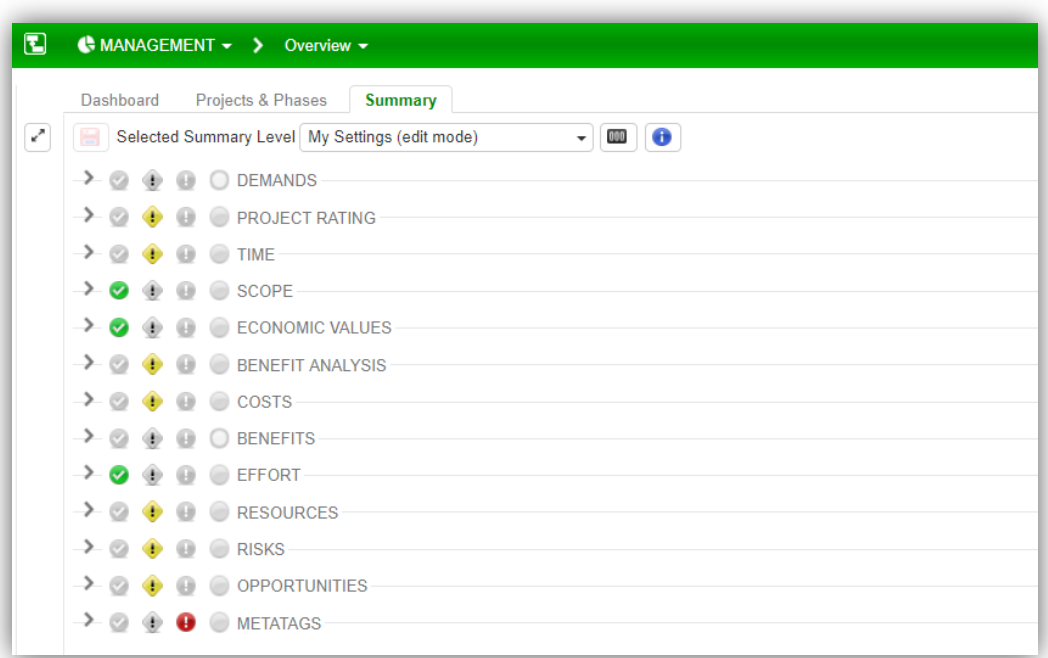

#### Indicators from project figures displayed in the Summary

Using the ratings of all projects it is possible to find out about the current situation of all viewed projects.

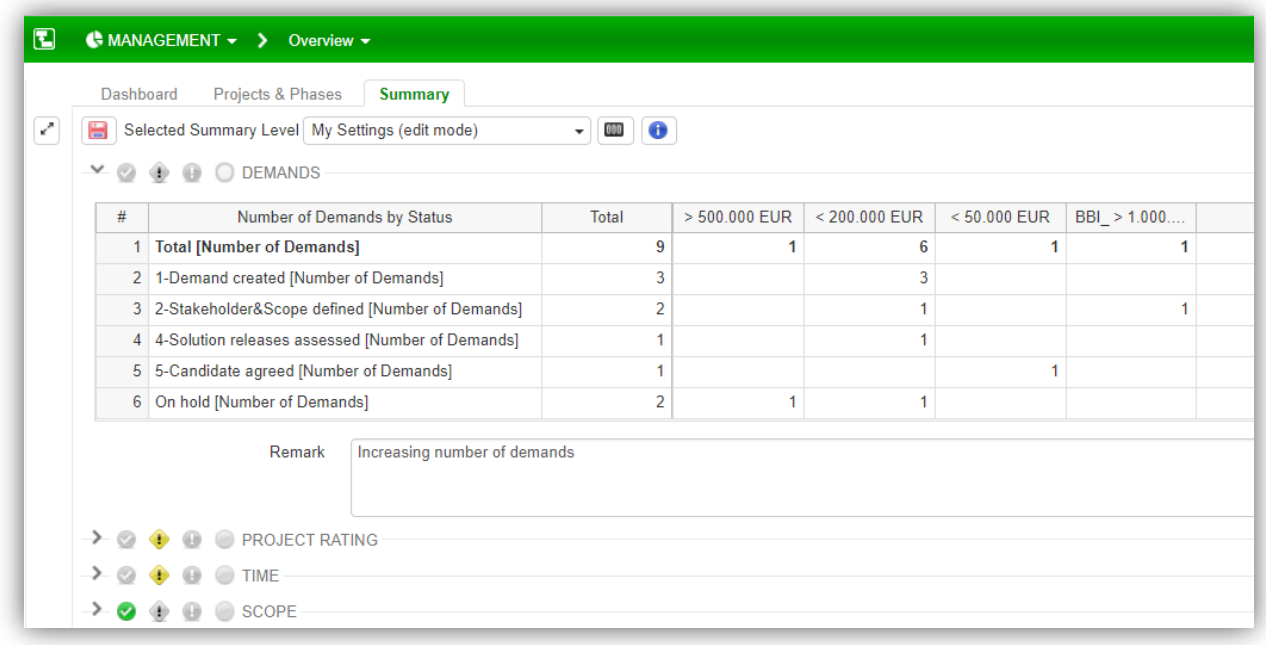

#### Example for the Summary: Projects by rating

These evaluations and analyzes can identify weak points. Clusters of positive or negative key figures allow specific analyses and provide a starting point for targeted improvements in the processes and methods in order to improve the company's project culture. This is an essential basis for an evolving and constantly improving project organization.

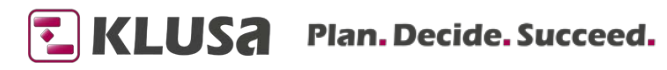

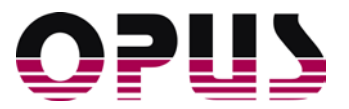

# **Summary**

Efficient and effective multi-project management is only possible with up-to-date data of the relevant information, presented in a well-arranged layout. With just a few clicks, the required information can be analyzed and relevant reports generated. Multi-project managers, controllers, and project office employees are in a position to quickly evaluate and efficiently control numerous complex interacting projects with KLUSA.

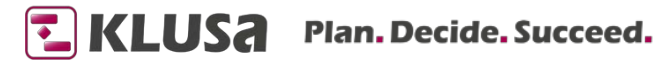

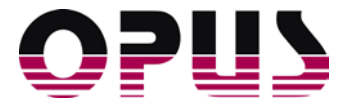

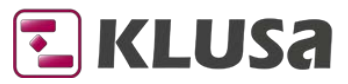

## Project Management Software & Consulting

### **OPUS Business Solutions GmbH**

Landsberger Str. 290 80687 Munich Germany

Phone +49 89 45229 100 Fax +49 89 45229 399 E-mail info@klusa.com Web www.klusa.com

© OPUS Business Solutions GmbH 2018. All rights reserved.

Document is subject to change. Information in this document is provided with greatest care. However no guarantee can be given for correctness and completeness of this information.

Microsoft Internet Explorer, Edge, Office, Word, Excel, PowerPoint and Project are registered trademarks of Microsoft Corporation.

- Intel is a registered trademark of Intel Corporation.
- Chrome is a registered trademark of Google Cooperation.
- Firefox is a registered trademark of Mozilla Cooperation.
- Oracle is a registered trademark of Oracle Cooperation.
- Apache Flex is a registered trademark of Apache Software Foundation.
- Adobe Flash Player is a registered trademark of Adobe Corporation.
- SAP is a registered trademark of SAP AG.